# **HPA Beijing Testing**

- [TESTING PROGRESS: 95%](#page-0-0)  $\bullet$
- [Pairwise:](#page-0-1)
- [Updates:](#page-0-2)
	- [Thursday 5/31/18](#page-0-3)
	- [Tuesday 5/29/18](#page-0-4)
	- $\blacksquare$ [Wednesday 5/23/18](#page-0-5)
	- $\blacksquare$ [Tuesday 5/22/18](#page-0-6)
	- [Thursday 5/17/18](#page-1-0)
	- [Wednesday 5/16/18](#page-1-1)
	- $Tuesday$  5/15/18
	- [Monday 5/14/18](#page-1-3)  $\blacksquare$ [Friday 5/11/18](#page-1-4)
- [Integration:](#page-1-5)
	- [vCPE Regression \(ensure HPA changes do not break vCPE\)](#page-1-6)
	- [vCPE + HPA](#page-1-7)
		- [vCPE + HPA Integration Test Plan](#page-1-8)
	- <sup>o</sup> [Updates:](#page-4-0)
		- $\blacksquare$ [Thursday 5/31/18](#page-4-1)
		- [Tuesday 5/29/18](#page-4-2)
		- [Wednesday 5/16/18](#page-4-3)
- [HPA Updated CSAR's](#page-4-4) • [Postman Collection](#page-4-5)

# <span id="page-0-0"></span>**TESTING PROGRESS: 95%**

## <span id="page-0-1"></span>**Pairwise:**

Dependencies: OOF, Multicloud, SO, Policy, AAI

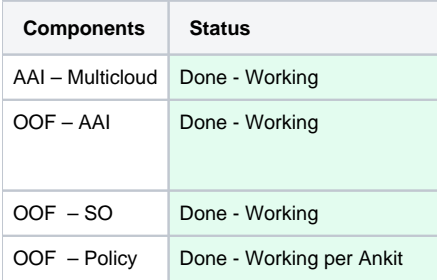

 HPA is unique in that it relies on a multitude of projects and OOF is new and untested. Most of HPA work is gated by OOF, but we are doing our best to help facilitate OOF testing.

<span id="page-0-4"></span><span id="page-0-3"></span><span id="page-0-2"></span>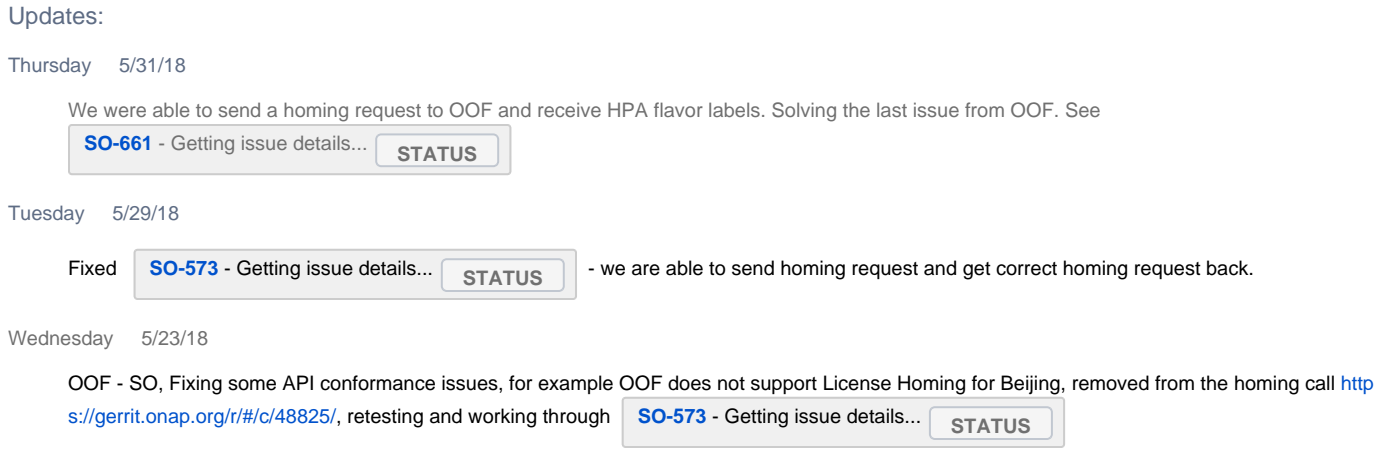

<span id="page-0-6"></span><span id="page-0-5"></span>Tuesday 5/22/18

OOF - SO, We have had multiple working meetings since last week and have made a lot of progress. We got SB01 configured and have been running tests, filing bugs and fixing bugs and retesting.

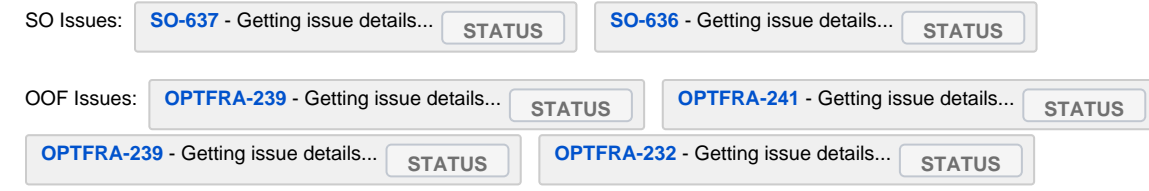

<span id="page-1-0"></span>Thursday 5/17/18

OOF - Policy Done | OOF - AAI Done | OOF - SO, testing started in SB01

#### <span id="page-1-1"></span>Wednesday 5/16/18

Example policies and modified CSAR's have been created and attached to this page. | OOF - Policy Debug Still in Progress | OOF - AAI Waiting for multicloud fix | OOF - SO, testing started in SB01

#### <span id="page-1-2"></span>Tuesday 5/15/18

OOF -AAI, AAI connectivity resolved | OOF - Policy, Still testing/Troubleshooting with Policy | OOF - SO, exact regression CSAR's acquired, modification started | AAI – Multicloud, A couple issues with data model used have been fixed that blocked AAI

#### <span id="page-1-3"></span>Monday 5/14/18

OOF - Policy, Bugs Found in Final Tests, Policy Team working on fixes per Ankit | OOF - AAI Needed further data populated by Multicloud in AAI - In Progress | OOF - SO, Testing Setup but blocked by other parts | AAI - Multicloud Working

#### <span id="page-1-4"></span>Friday 5/11/18

OOF -AAI, Bugs found, Fixed and Retested | OOF - SO, Testing Setup but blocked by other parts | OOF - Policy, Testing In Progress - Will be completed Today | AAI - Multicloud, Working

## <span id="page-1-5"></span>**Integration:**

<span id="page-1-6"></span>vCPE Regression (ensure HPA changes do not break vCPE)

• [Kang is working through this](https://wiki.onap.org/display/DW/Beijing+Release+vCPE+Integration+Testing+Status)

## <span id="page-1-7"></span>vCPE + HPA

- Gated by vCPE Regression, If vCPE doesn't work in regression it won't work with HPA
- The work to test HPA over vCPE regression is only + 10%

<span id="page-1-8"></span>vCPE + HPA Integration Test Plan

- Setup vCPE the same as regression; up to Service Instantiation
- Before vCPE Service Instantiation
	- $\circ$  Create HPA policies See wiki page [Policy OOF HPA](https://wiki.onap.org/pages/viewpage.action?pageId=28380050) Example policies:

**HPA Policy Example 1**

```
{ 
    "riskLevel":"1",
    "riskType":"SampleRiskType",
    "policyName":"PolicyHPA3",
    "service":"hpaPolicy",
    "guard":"False",
    "description":"Must have Huge pages support",
    "templateVersion":"OpenSource.version.1",
    "priority":"1",
    "version":"CSIT",
    "content":{ 
      "identity":"hpaPolicy_set3",
      "policyScope":[ 
         "INTERNATIONAL"
      ],
      "policyType":"hpaPolicy",
      "resources":"vGMuxInfra",
      "flavorFeatures":[ 
         { 
             "flavorLabel":"vcpe.vgmux",
             "flavorProperties":[ 
\{ "hpa-feature-attributes":[ 
                     { 
                        "hpa-attribute-key":"numVirtualCpu",
                                                "hpa-attribute-value":"4",
                        "operator":"="
, where \{ \} , we have the set of \{ \} ,
\{ "hpa-attribute-key":"virtualMemSize",
                        "hpa-attribute-value":"8192",
                        "operator":"=",
                     "unit":"MB"
 }
                   ],
                   "mandatory":"True",
                   "hpa-feature":"basicCapabilities",
                   "architecture":"generic",
                                  "hpa-version":"v1"
               },
\{ "hpa-feature-attributes":[ 
                     { 
                        "hpa-attribute-key":"logicalCpuPinningPolicy",
                        "hpa-attribute-value":"dedicated",
                        "operator":"="
 }
                   ],
                   "mandatory":"True",
                   "hpa-feature":"cpuPinning",
                   "architecture":"generic",
                                  "hpa-version":"v1",
               }
           ]
        }
    \overline{1} }
}
```
#### **HPA Policy Example 2**

```
{ 
   "riskLevel":"1",
   "riskType":"SampleRiskType",
   "policyName":"PolicyHPA3",
   "service":"hpaPolicy",
   "guard":"False",
    "description":"Must have Huge pages support",
    "templateVersion":"OpenSource.version.1",
    "priority":"1",
    "version":"CSIT",
   "content":{ 
      "identity":"hpaPolicy_set3",
       "policyScope":[ 
         "INTERNATIONAL"
       ],
       "policyType":"hpaPolicy",
       "resources":"vGMuxInfra",
       "flavorFeatures":[ 
\left\{ \begin{array}{c} \end{array} \right\} "flavorLabel":"vcpe.vgmux",
             "flavorProperties":[ 
\{ "hpa-feature-attributes":[ 
\{ \} "hpa-attribute-key":"numVirtualCpu",
                                                "hpa-attribute-value":"4",
                         "operator":">="
, where \{ \} , we have the set of \{ \} ,
\{ "hpa-attribute-key":"virtualMemSize",
                        "hpa-attribute-value":"8",
                        "operator":"=",
                         "unit":"MB"
 }
 ],
                   "mandatory":"True",
                  "hpa-feature":"basicCapabilities",
                  "architecture":"generic",
                                  "hpa-version":"v1"
 }
            ]
         }
      ]
   }
}
```
This example will change based on flavors in OpenStack/Multicloud in the lab.

- Create flavors in OpenStack
	- flavors which is used to discover HPA information should named with prefix of "onap." , otherwise there will no HPA information can be extracted by multicloud plugins for OpenStack
	- $\blacksquare$ the number of flavors to be created for ONAP is determined by number of the generic flavors multiplied by the combination of HPA specification.
		- In this example, there are 2 generic flavors:
			- medium: 4 vcpu, 4GB memory, 40GB storage
				- <sup>o</sup> large: 6 vcpu, 8GB memory, 80GB storage
		- In this example, there are 2 set of HPA specification:
			- set 1: hw:numa\_nodes=2, hw:cpu\_policy=dedicated, hw:mem\_page\_size=2M;
			- set 2: hw:cpu\_policy=dedicated, hw:mem\_page\_size=2M
		- Hence the flavors named with prefix of "onap." are:
			- o onap.flavor2.medium
				- medium with HPA set 1
				- o onap.flavor2.large
					- large with HPA set 1
				- o onap.flavor3.medium
					- medium with HPA set 2
				- onap.flavor3.large

#### large with HPA set 2

- Use modified CSARs flavorLabel attributes to match the ones created in policy See below 'HPA Updated CSAR's' section.
- Distribute CSARs to SO
- At vCPE Service Instantiation
- <sup>o</sup> Send updated REST service instantiation request to SO that includes user param: Customer Location
- Continue the same as vCPE Regression and confirm all is well

#### <span id="page-4-0"></span>Updates:

### <span id="page-4-1"></span>Thursday 5/31/18

We were able to send a homing request to OOF and receive HPA flavor labels. SO then processes these correctly. However we need to make it through vCPE Use Case to the portion where we instantiat vGW to verfy. Made it through vCPE Use Case until "PostProcess SDNC Create" where I hit bug:

2018-06-01 00:32:35,497 | ERROR | tp1609525416-571 | GenericResourceApiProvider | 374 - org.onap.sdnc.northbound.generic-resource-apiprovider - 1.3.3 - - | Caught exception executing service logic for tunnelxconn-topology-operation org.onap.ccsdk.sli.core.sli.SvcLogicException: Invalid index values [0,]

Brian Freeman told me I could solve bug by pulling the latest containers and updating a few config to match SB07. Trying to pull the latest containers has been in progress for three hours. I will retest HPA when containers finish pulling.

#### <span id="page-4-2"></span>Tuesday 5/29/18

Started integration testing by setting up vCPE use case in SB01. Will update wiki with instructions on the additional procedures.

#### <span id="page-4-3"></span>Wednesday 5/16/18

Example policies and modified CSAR's have been created and attached to this page. On policy side more will need to be created for all vCPE CSARs.

## <span id="page-4-4"></span>**HPA Updated CSAR's**

#### [csars\\_20180516\\_HPA.zip](https://wiki.onap.org/download/attachments/33064278/csars_20180516_HPA.zip?version=1&modificationDate=1526494767000&api=v2)

The above CSAR's are copies of the ones Kang is using for vCPE Regression Integration with one minor change.

Each CSAR has heat Environment File update to vcpe\_flavor\_name as follows:

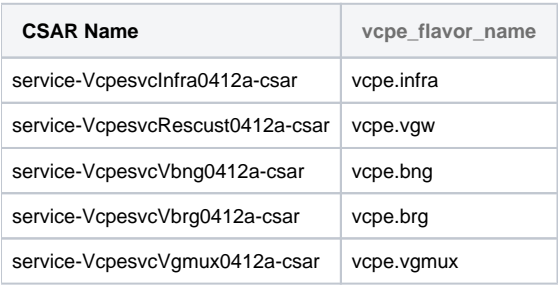

HPA Code uses the vcpe\_flavor\_name to match HPA flavors to the correct policy and service.

# <span id="page-4-5"></span>**Postman Collection**

```
{
         "variables": [],
         "info": {
                  "name": "SO Pairwise",
                  "_postman_id": "2cf34bf0-16d9-e9ad-0948-c0ded70fed44",
                 "description": "",
                 "schema": "https://schema.getpostman.com/json/collection/v2.0.0/collection.json"
```

```
 },
        .<br>"item": [
                 {
                           "name": "SO Create vCPE",
                           "request": {
                                   "url": "http://{{SO Host}}:8080/ecomp/mso/infra/serviceInstances/v5",
                                   "method": "PUT",
                                   "header": [
 {
                                                     "key": "Content-Type",
                                                     "value": "application/json",
                                                     "description": ""
, the contract of the contract of \{ \} , \{ \} {
                                                    "key": "Authorization",
                                                     "value": "Basic SW5mcmFQb3J0YWxDbGllbnQ6cGFzc3dvcmQxJA==",
                                                     "description": ""
 }
\mathbf{1}, \mathbf{1}, \mathbf{1}, \mathbf{1} "body": {
                                            "mode": "raw",
                                            "raw": "{\r\n \"requestDetails\": {\r\n \"cloudConfiguration\": 
{\r\n \"lcpCloudRegionId\": \"RegionOne\",\r\n \"tenantId\": \"1e097c6713e74fd7ac8e4295e605ee1e\"
\rm \r\nu \nu \nu \r\n \"modelInfo\": {\r\n \"modelInvariantId\": \"a3ebfaf2-3dea-43b0-bb8e-566f95735230\",
\r\n \"modelName\": \"vcpesvc_rescust_0412a\",\r\n \"modelType\": \"service\",\r\n \"
modelVersion\": \"1.0\",\r\n \"modelVersionId\": \"dc316752-561f-48a3-8354-d873c813735d\"\r\n },\r\n 
\"owningEntity\": {\rm vmin}Entity\": \"owningEntityId\": \"520cc603-a3c4-4ec2-9ef4-ca70facd79c0\",\r\n \"
owningEntityName\": \"OE-Demonstration\"\r\n },\r\n \"project\": {\r\n \"projectName\": \"Project-
Demonstration\"\r\n },\r\n \"requestInfo\": {\r\n \"instanceName\": \"
vcpe_svc_vcpesvc_rescust_0412a_201805102300\",\r\n \"productFamilyId\": \"a9a77d5a-123e-4ca2-9eb9-
0b015d2ee0fb\",\r\n \"requestorId\": \"vCPE-Robot\",\r\n \"source\": \"VID\",\r\n \"
{\rm suppressRollback\N: \lvert {\rm r} \rvert \cdot \lvert {\rm r} \cdot \lvert {\rm r} \cdot \\r\n \"subscriptionServiceType\": \"vCPE\",\r\n \"userParams\": [\r\n {\r\n \"name\": 
\verb|VBRG_MAN_MAC_Address\\",\r\n\hfill \verb|Vra:16:3e:c0:34:ef\\"\r\n\hfill \verb|Van 4|, \r\n\hfill \verb|Van 4|, \r\n\hfill \verb|Van 4|, \r\n\hfill \verb|Van 4|, \r\n\hfill \verb|Van 4|, \r\n\hfill \verb|Van 4|, \r\n\hfill \verb|Van 4|, \r\n\hfill \verb|Van 4|, \r\n\hfill \verb|Van 4|, \r\n\hfill \verb|Van 4|, \r\n\hfill \verb|Van 4|, \r\n\hfill \verb|Van 4|\"name\": \"Customer_Location\",\r\n \"value\": {\r\n \"customerLatitude\": \"32.897480
\",\r\n \"customerLongitude\": \"-97.040443\",\r\n \"customerName\": \"some_company\"
\r\n }\r\n }\r\n\r\n ]\r\n },\r\n \"subscriberInfo\": {\r\n \"
\label{thm:main} $$\label{thm:main} $$\label{thm:main} $$\label{thm:main} $$\} , and the contract of \} , and the contract of \} ,
                                   "description": ""
, where \{ \} , we have the set of \{ \} ,
                           "response": []
                  },
\{ "name": "Policy vCPE HPA1",
                           "request": {
                                   "url": "http://{{Policy Host}}/pdp/api/createPolicy",
                                   "method": "PUT",
                                   "header": [
 {
                                                     "key": "Content-Type",
                                                     "value": "application/json",
                                                     "description": ""
, the contract of the contract of \{ \} , \{ \} {
                                                     "key": "Authorization",
                                                     "value": "Basic dGVzdHBkcDphbHBoYTEyMw==",
                                                     "description": ""
, the contract of the contract of \{ \} , \{ \} {
                                                    "key": "cache-control",
                                                     "value": "no-cache",
                                                    "description": ""
, the contract of the contract of \{ \} , \{ \} {
                                                    "key": "clientauth",
                                                     "value": "cHl0aG9uOnRlc3Q=",
                                                     "description": ""
, the contract of the contract of \{ \} , \{ \} {
                                                    "key": "content-type",
```

```
 "value": "application/json",
                                      "description": ""
, the contract of the contract of \{ \} , \{ \} {
                                      "key": "environment",
                                      "value": "TEST",
                                      "description": ""
 }
\mathbf{1}, \mathbf{1}, \mathbf{1} "body": {
                               "mode": "raw",
                              "raw": "\{ \r \in \mathbb{P} : \mathbb{P} \mid \r \in \mathbb{P} \}"riskType\":\"
SampleRiskType\",\r\n \"policyName\":\"PolicyHPA3\",\r\n \"service\":\"hpaPolicy\",\r\n \"guard\":\"
False\",\r\n \"description\":\"Must have Huge pages support\",\r\n \"templateVersion\":\"OpenSource.version.
1\",\r\n \"priority\":\"1\",\r\n \"version\":\"CSIT\",\r\n \"content\":{\r\n \"identity\":\"
hpaPolicy_set3\",\r\n \"policyScope\":[\r\n \"INTERNATIONAL\"\r\n ],\r\n \"policyType\":
\"hpaPolicy\",\r\n \"resources\":\"vGMuxInfra\",\r\n \"flavorFeatures\":[\r\n
\{\r\}\ \"flavorLabel\":\"vcpe.vgmux\",\r\n \"flavorProperties\":[\r\n
{\r\n \"hpa-feature-attributes\":[\r\n {\r\n \"hpa-
attribute-key\":\"numVirtualCpu\",\r\n \"hpa-attribute-value\":\"4\",
\mathcal{L} \cap \mathcal{L}{\rm Tr}\n \"hpa-attribute-key\":\"virtualMemSize\",\r\n \"hpa-
\text{attribute-value} \ \text{value} \ \text{value} \ \text{value} \ \text{value} \ \text{true} \\"MB\"\r\n }\r\n ],\r\n \"mandatory\":\"True\",
\r\n \"hpa-feature\":\"basicCapabilities\",\r\n \"architecture\":\"generic\",
\r\n \"hpa-version\":\"v1\"\r\n },\r\n {\r\n \"
hpa-feature-attributes\":[\r\n {\r\n {\r\n \"hpa-attribute-key\":\"
logicalCpuPinningPolicy\",\r\n \"hpa-attribute-value\":\"dedicated\",
\r\n \"operator\":\"=\"\r\n }\r\n ],
\r\n \"mandatory\":\"True\",\r\n \"hpa-feature\":\"cpuPinning\",
\r\n \"architecture\":\"generic\",\r\n \"hpa-version\":\"v1\",
\r\n }\r\n \lceil \r\rfloor }\r\n \lceil \r\rfloor }\r\n }\r\n }\r\n }\r\n }\r\n }
\} , and the contract of \} , and the contract of \} ,
                         "description": ""
, where \{ \} , we have the set of \{ \} ,
                   "response": []
             },
\{ "name": "Policy vCPE HPA2",
                   "request": {
                         "url": "http://{{Policy Host}}/pdp/api/createPolicy",
                         "method": "PUT",
                         "header": [
 {
                                      "key": "Content-Type",
                                      "value": "application/json",
                                      "description": ""
, the contract of the contract of \{ \} , \{ \} {
                                      "key": "Authorization",
                                      "value": "Basic dGVzdHBkcDphbHBoYTEyMw==",
                                      "description": ""
, the contract of the contract of \{ \} , \{ \} {
                                      "key": "cache-control",
                                      "value": "no-cache",
                                      "description": ""
, the contract of the contract of \{ \} , \{ \} {
                                      "key": "clientauth",
                                      "value": "cHl0aG9uOnRlc3Q=",
                                      "description": ""
, the contract of the contract of \{ \} , \{ \} {
                                      "key": "content-type",
                                      "value": "application/json",
                                      "description": ""
, the contract of the contract of \{ \} , \{ \} {
                                      "key": "environment",
                                      "value": "TEST",
```

```
 "description": ""
 }
\mathbf{1}, \mathbf{1}, \mathbf{1} "body": {
                                    "mode": "raw",
                                   "raw": "\{\r\n\ \"riskLevel\":\"1\",\r\n \"riskType\":\"
SampleRiskType\",\r\n \"policyName\":\"PolicyHPA3\",\r\n \"service\":\"hpaPolicy\",\r\n \"guard\":\"
False\",\r\n \"description\":\"Must have Huge pages support\",\r\n \"templateVersion\":\"OpenSource.version.
1\",\r\n \"priority\":\"1\",\r\n \"version\":\"CSIT\",\r\n \"content\":{\r\n \"identity\":\"
hpaPolicy_set3\",\r\n \"policyScope\":[\r\n \"INTERNATIONAL\"\r\n ],\r\n \"policyType\":
\{\nabla\cdot\| \cdot\| \cdot \mathcal{L} \} \"hpaPolicy\",\r\n \"resources\":\"vGMuxInfra\",\r\n \"flavorFeatures\":[\r\n
{\r\n \"flavorLabel\":\"vcpe.vgmux\",\r\n \"flavorProperties\":[\r\n 
{\r\n \"hpa-feature-attributes\":[\r\n {\r\n \"hpa-
attribute-key\":\"numVirtualCpu\",\r\n \"hpa-attribute-value\":\"4\",
\rm \lambda \ \r\n \rm \lambda \ \thermodynamic response to the set of the set of the set of the set of the set of the set of the set of the set of the set of the set of the set of the set of the set of the set of the set of the set 
{\rm Tr}\n \"hpa-attribute-key\":\"virtualMemSize\",\r\n \"hpa-
attribute-value\":\"8\",\r\n \"operator\":\"=\",\r\n \"unit\":\"
MB\"\r\n }\r\n ],\r\n \"mandatory\":\"True\",
\r\n \"hpa-feature\":\"basicCapabilities\",\r\n
\r\n \r\n \in \mathbb{V} \r\n \|r\|\r\n\cdot \|\r\|'\} , and the contract of \} , and the contract of \} ,
                             "description": ""
, where \{ \} , we have the set of \{ \} ,
                      "response": []
 }
        ]
}
```
Associate a Complex Object with a cloud region

```
Associate Complex with Cloud Region
```

```
Assume:
        AAI IP:PORT = 10.12.6.233:8443
    cloud-owner = CloudOwner
    Cloud-region-id = RegionOne
         Complex object with physical location id: clli1
curl -X PUT \
  https://10.12.6.233:8443/aai/v11/cloud-infrastructure/cloud-regions/cloud-region/CloudOwner/RegionOne
/relationship-list/relationship \
  -H 'Accept: application/json' \
   -H 'Authorization: Basic QUFJOkFBSQ==' \
   -H 'Cache-Control: no-cache' \
  -H 'Content-Type: application/json' \
  -H 'Postman-Token: 64960a1c-be11-cb66-ffb5-f6d0298b0ac4' \
  -H 'Real-Time: true' \
  -H 'X-FromAppId: jimmy-postman' \
  -H 'X-TransactionId: 9999' \
 -d \{"related-to": "complex",
"related-link": "/aai/v11/cloud-infrastructure/complexes/complex/clli1",
"relationship-data": [
{
         "relationship-key": "complex.physical-location-id",
         "relationship-value": "clli1"
}
]
}'
```
Attach to robot VM, execute following script:

\$ /opt/demo.sh init\_customer

The default cloud-region (CloudOwner,RegionOne) and the default complex (clli1) and the association between them will be populated .

 Caveat: The cloud-region populated by this script is not conform to the cloud region expected by multicloud. So it is not possible to discover/populate HPA information under this default cloud region.